**2. Módulo de**

**Matrícula**

Seleccionar el logo del colegio y luego al hijo que va a

matricular.

Debe ir al módulo de matrícula.

#### **3. Política de Protección de Datos Personales**

- Para poder leer el texto completo debe dar clic en 'Ver más'.
- 
- Para continuar con el proceso debe seleccionar el check y dar clic en Continuar.

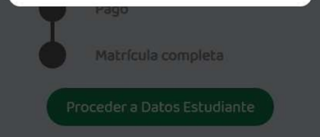

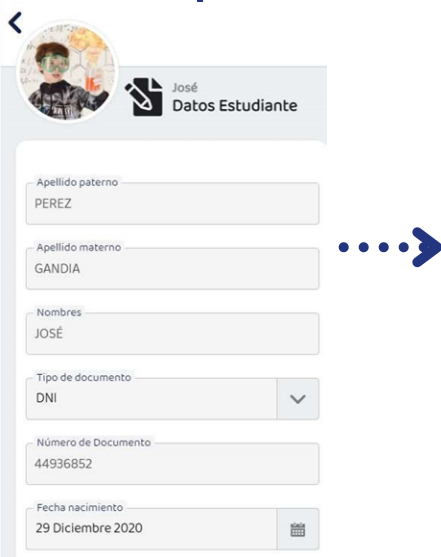

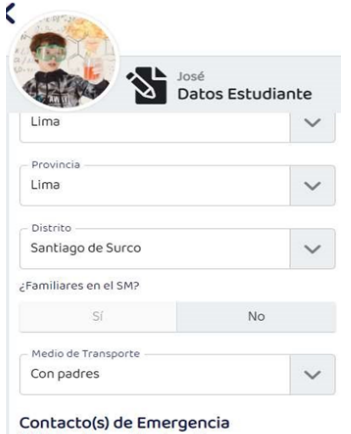

#### **4. Datos del estudiante**

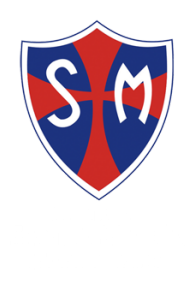

# **2024 <sup>M</sup>ATRÍCUL<sup>A</sup>**

- Ingresar los datos del estudiante.
- Los seis primeros datos solicitados no son editables.
- Debe agregar como mínimo tres contactos de emergencia.

- Debe ingresar los datos solicitados de los padres del estudiante.
- Considerar: El estudiante debe tener un responsable económico, puede ser el pap o mamá.

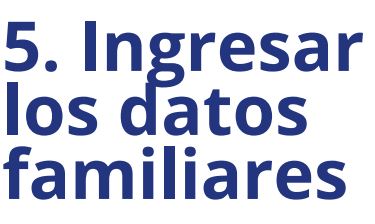

Ingresar con el número de celular, el sistema enviará un PIN vía Mensaje de Texto.

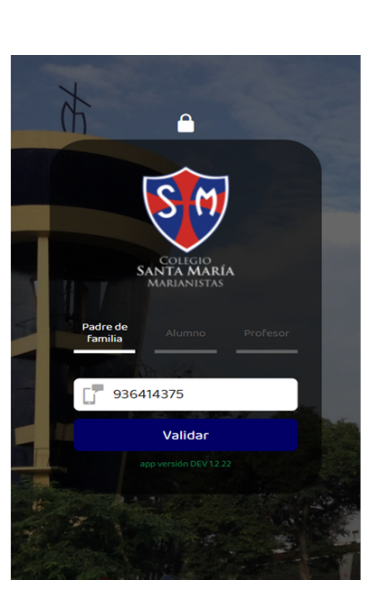

#### **1. Acceso**

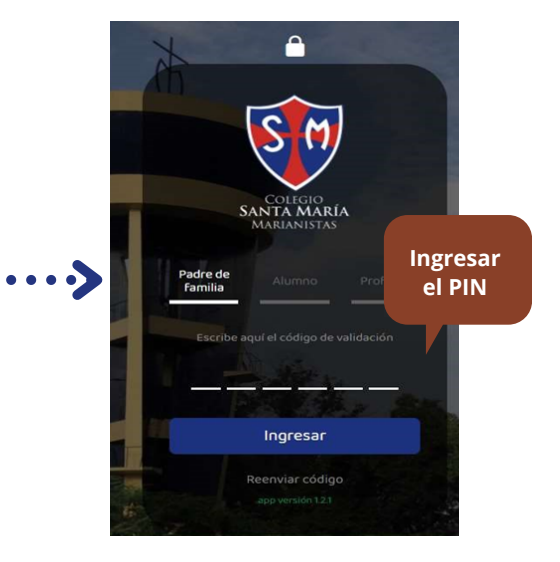

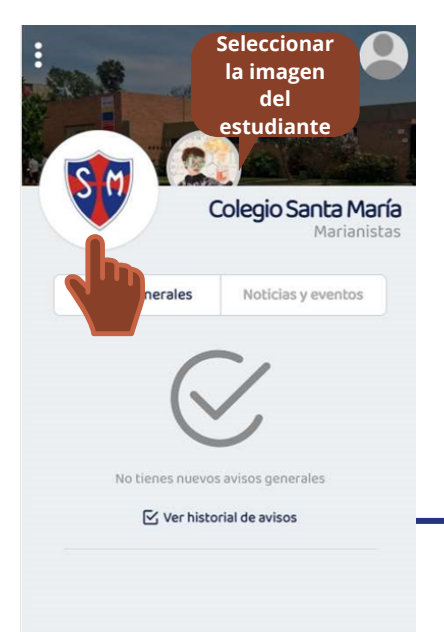

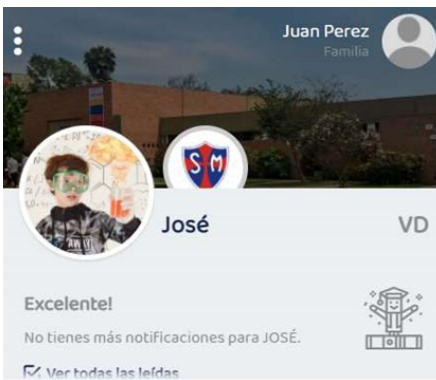

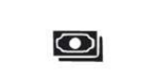

Mensualidades

#### 艮 Matrícul

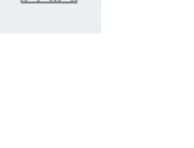

#### Matrícula **ACEPTACIÓN** Estoy de acuerdo con la política de<br>
Y Protección de Datos Personales. /er más Continuar

**De igual**

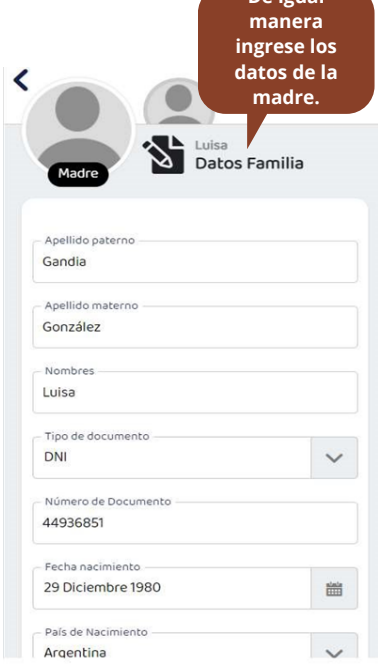

 $\bullet$ 

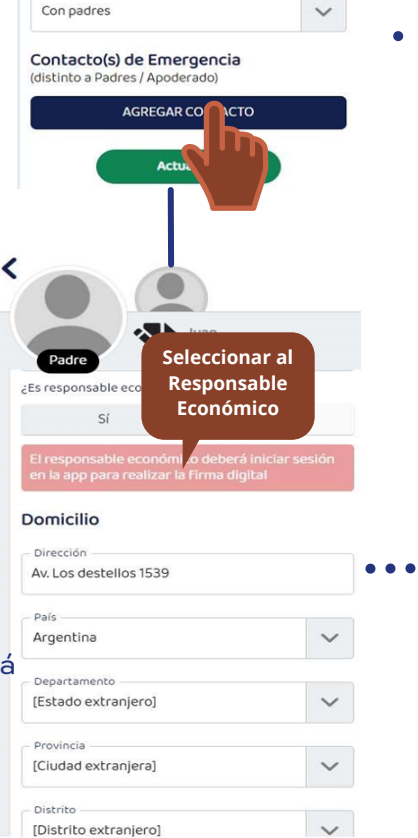

**Se podrá realizar a través de dos plataformas: App móvil SM: Descárgala como 'Santa María Marianistas' Web: https://santamaria.app-on.cloud/**

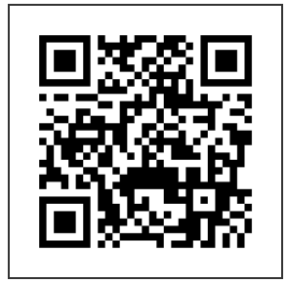

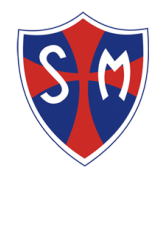

#### **6. Datos médicos del estudiante**

Ingresar los datos solicitados

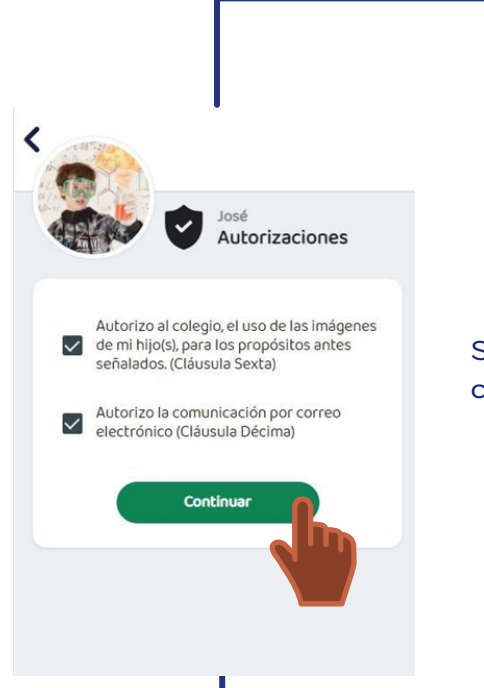

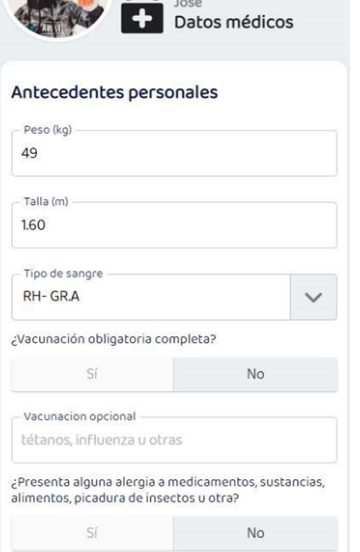

≺

### **7. Autorizaciones**

Seleccionar si autoriza el uso de imágenes y la comunicación a través del correo electrónico.

#### **8. Firma del Contrato de Servicios Educativos 2024**

- El contrato lo debe firmar el Responsable Económico, previamente debe haber ingresado con su usuario.
- La firma consiste en escribir el nombre y apellido completo del Responsable Económico.
- Debe Aceptar el Contrato de Servicios Educativos (check).

Podrá realizar el pago inmediatamente desde la App SM o en el Banco Scotiabank (el banco solicitará el número de DNI del estudiante).

#### **9. Pago de matrícula**

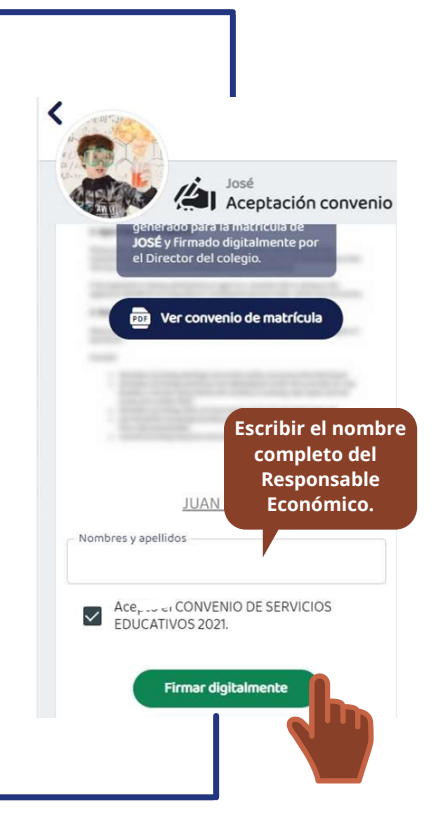

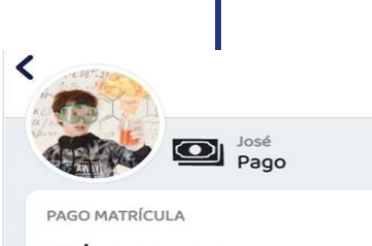

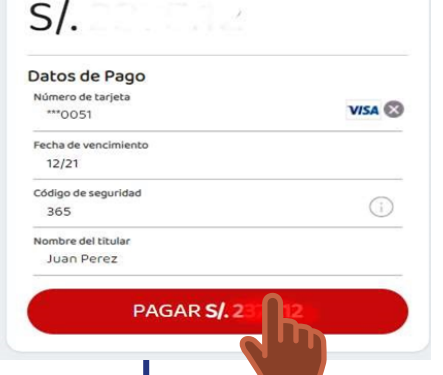

La matrícula habrá culminado y se le enviará el Contrato vía email.

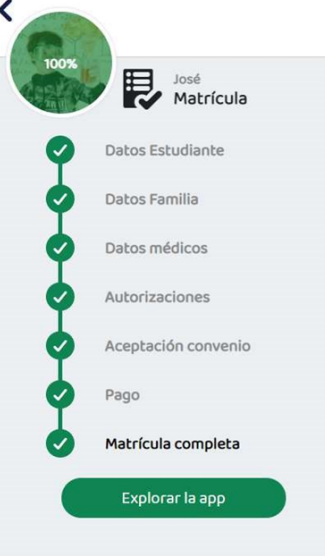

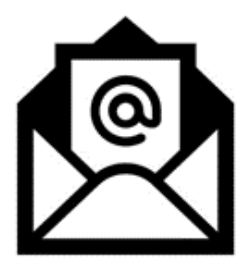

## **10. Matrícula completa**

**Cualquier consulta al respecto, comunicarse al correo: gruposistemas@santamaria.pe**